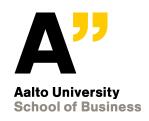

# Bachelor's Thesis Seminar Spring 2019 (57C99902)

2<sup>nd</sup> introductory lecture

ISM BSc Program

Johanna Bragge, PhD

http://people.aalto.fi/johanna\_bragge

# TODAY'S TOPIC: HANDS-ON DEMONSTRATION ON ELECTRONIC RESEARCH DATABASES

Literature searches on our Learning Centre's Resource guides, esp. **Business Guide / Kauppatieteiden opas** and on the Internet (e.g. Scholar.google.com)

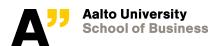

# **Electronic sources** (http://lib.aalto.fi)

- Electronic literature resources provided by Aalto learning centre
  - Available in Aalto network (or off-campus access using the libproxy access using Aalto network ID and password)
  - Business Guide (<a href="http://libguides.aalto.fi/business">http://libguides.aalto.fi/business</a>) / Kauppatieteiden opas (http://libguides.aalto.fi/kauppatieteet)
    - Articles: Article and reference databases such as Scopus, Web of Science (WoS), ProQuest, Ebsco, ACM, IEL Online, ScienceDirect, SpringerLink etc.
    - Journals: journal search by journal name (or a term in the journal name), with directed access to the above database(s) where this particular journal's full-text PDF's can be found
    - Theses and dissertations (e.g. Aaltodoc); Working papers
    - Books, printed and e-book collections
    - **Dictionaries**, encyclopedias and reference works
    - Other resources, e.g. Gartner's research reports, Standards, etc.

Journals

Articles

Theses and dissertations

**Working papers** 

Company and market information

**Statistics** 

Law

Helecon

### http://learningcentre.aalto.fi/EN

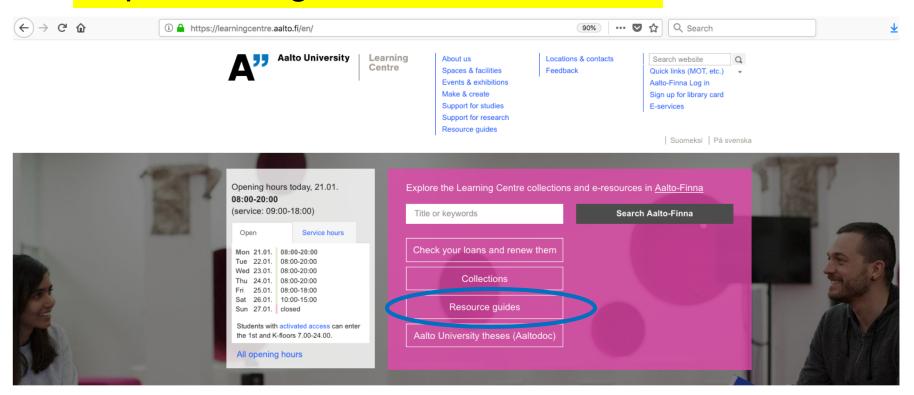

Discover the Learning Centre

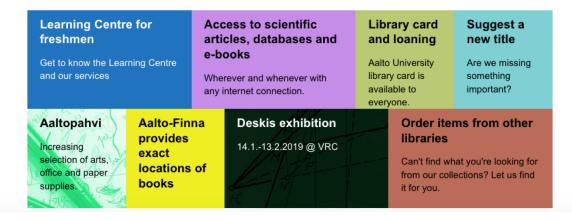

### http://libguides.aalto.fi/business

Learning Centre / LibGuides / Business Guide / Home

**Business Guide: Home** 

Search this Guide

Search

Home Dictionaries, encyclopedias and reference works

Theses and dissertations

Organizations' publications

Working papers

Research methods

Company and market information

**Business news** 

Other resources

Law Helecon

Can't find it? Suomeksi

Westlaw - Legal Inofrmation

Aalto University Learning Centre has subscribed Westlaw legal research service. Access to Westlaw is offered on dual platform:

Westlaw Next International contains case law, legislation, law reviews, treaties and news from different countries, mainly from USA, Canada, Australia and countries in the European Union.

Westlaw UK contains case law, legislation, news, journals and commentaries mainly from United Kingdom and collection of EU legal materials.

#### Contact information

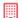

### Harald Herlin Learning Centre

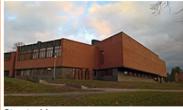

### Street address: Otaniementie 9, Espoo

#### Mail address:

PO Box 17000 FI-00076 AALTO **FINLAND** 

#### oppimiskeskus@aalto.fi

+358 50 316 1011

#### Service hours today:

Learning Centre: 09:00 - 18:00

Outside the service hours only Aalto University students can enter the premises with an access card.

#### More information:

Harald Herlin Learning Centre

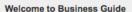

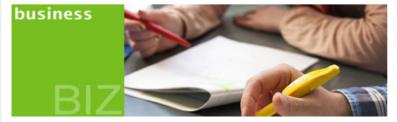

This guide contains essential business and economics resources, tips and useful links.

Finna search service provides access to all resources available at Aalto University.

If you need help in information retrieval or using our resources, please visit Can't find it? page.

Materials of these fields can also be found from Learning Hub Atrium.

### Using e-resources

#### Aalto University students and staff:

- · Using university workstations on landline network
- . Using Aalto University username and password to login from outside of the university network (off-
- . Using the Eduroam network or through VPN connection whenever needed

Learning Centre e-resource news

Tweets by @aaltolearningc

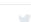

0

Learning Centre

@aaltolearningc

Taylor & Francisin sekä Wiley ovat ilmoittaneet, että pääsy aineistoon jatkuu tammikuun loppuun saakka. Tästä syystä aineistoa käyttävien tutkijoiden ja opiskelijoiden kannattaa tallentaa työssään tarvitsemat aineistot ja artikkelit itselleen viipymättä.hs.fi/politiikka/art...

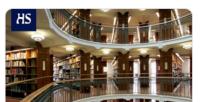

Yliopistot uhkaavat menettää lukuoik... Kiista koskee avointa julkaisemista, jost...

5h

### **Articles tab**

### http://libguides.aalto.fi/c.php?g=410651&p=2796901

Google Scholar and SFX

The SFX linking service is al

Scholar, a search engine spe

retrieval of scientific informat

RefWorks reference mana

RefWorks is a web-based bit

database manager that allow

own personal database by in

from online databases and o

use these references in writi-

automatically format the pap

bibliography in seconds. Rea

It is best when you create yo

are on-site at Aalto Universit

authenticated computer. You confirmation containing Aalto

code, which is needed for of

forget the group code, conta-(oppimiskeskus@aalto.fi).

Learn to Use RefWorks in 20

The Guide to Information Re

through the phases of acade

Making a bibliography

Self-study

retrieval.

guide RefWorks

University

Read more>>

# MOST IMPORTANT SCREEN AT THE BUSINESS GUIDE!

1) Includes several full-text article databases

as well as

2) Reference databases (with links to article databases),

especially Scopus and Web of Science (WoS)

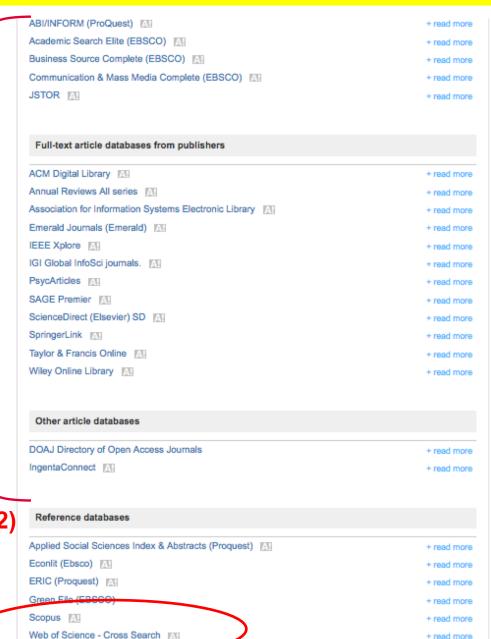

Journals Search for a certain journal or journals containing e.g. "information systems" in their name – and get access to its full-text database

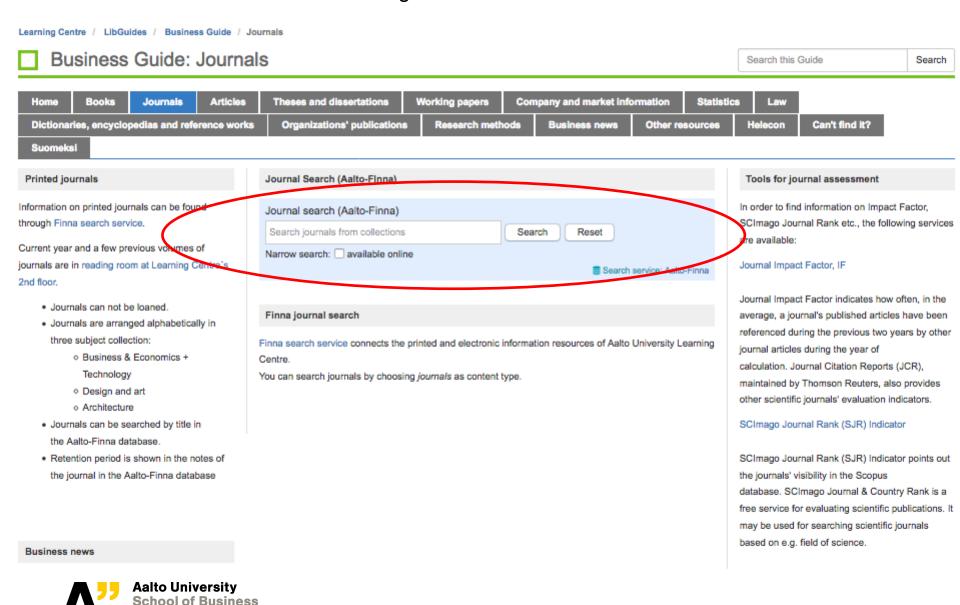

### **About full-texts**

- For a few journals there is a 6-12 month delay in publishing the newest full-texts (unfortunately...)
- Press the ⑤ S•F•X , SFX or → Links button to search for full-text PDF's in Aalto university's research databases (also in case the PDF is not found in the database you search first)
  - Seach also google and scholar.google for the PDF (with the article's title) if it's not available in Aalto's databases
  - Or, if the article is not available in our databases/on the internet, you can order a copy of it using Inter-library loan service
     (<a href="https://learningcentre.aalto.fi/en/loan-books-from-other-libraries/">https://learningcentre.aalto.fi/en/loan-books-from-other-libraries/</a>).
  - You may also ask the article directly from the author via email!

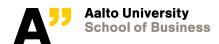

# Web of Science (WoS) reference database by Clarivate Analytics

- Select WoS for Basic search, Cited Reference Search or Author search (press More) regarding searches on scientific publications
  - Basic search with topic searches
    - E.g. "social network analysis"
  - Cited reference search: search research that <u>cite</u> (refer to) a seminal article or otherwise important article for your study
    - e.g. Granovetter, M. (1973), "The Strength of Weak Ties", *The American Journal of Sociology*, 78(6), pp. 1360-1380
      - Mentioned as a seminal article at the IS Theory pages for Social Network Theory <a href="http://is.theorizeit.org">http://is.theorizeit.org</a>
  - Author search, search research of a specific author

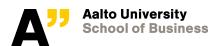

# Example of a "Cited Reference Search" in WoS

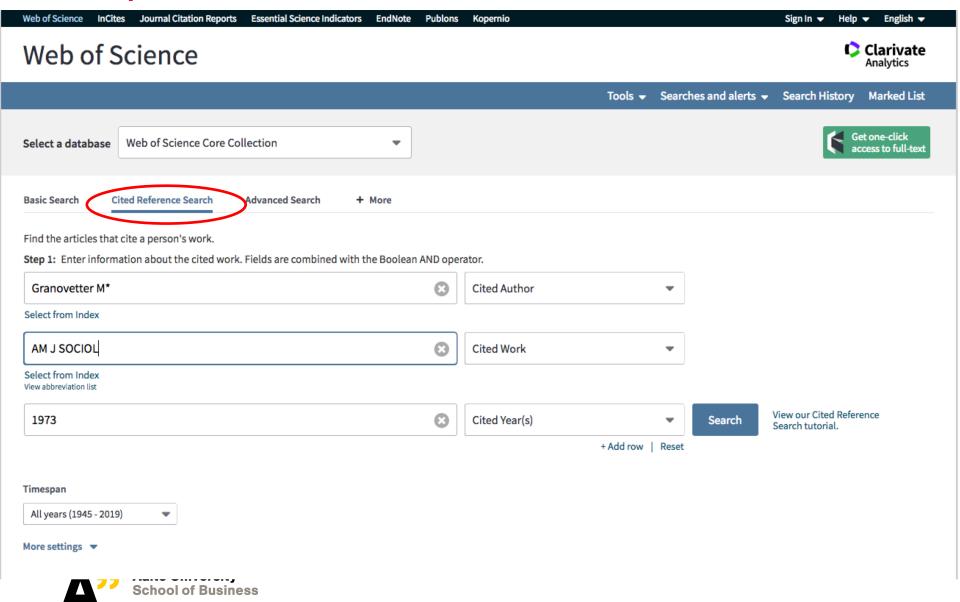

### Interim results of a Cited Reference Search

### Cited Reference Search

Find the articles that cite a person's work.

Step 2: Select cited references and click "Finish Search."

Hint: Look for cited reference variants (sometimes different pages of the same article are cited or papers are cited incorrectly).

View our Cited Reference Search tutorial.

CITED REFERENCE INDEX References: 1 - 75 of 94

Showing 75 ▼ results per page

Select appropriate reference results one by one (or press Select All\* if all apply) - and then press Finish Search to see all the citing studies! \_\_\_ of 2 >

\* "Select All" adds the first 1000 matches to your cited reference search, not all matches.

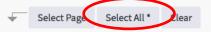

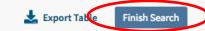

| Sele     | ct Cited Author 💠 | Cited Work [Expand Titles] | Title [Expand Titles]     | Year <b>♦</b> | Volume <b>♦</b> | Issue 💠 | Page <b>♦</b> | Identifier 🗗 🕏         | Citing<br>Articles ** ◆ |
|----------|-------------------|----------------------------|---------------------------|---------------|-----------------|---------|---------------|------------------------|-------------------------|
| <b>✓</b> | Granovefter, M.   | AM J SOCIOL                | The strength of weak ties | 1973          |                 |         | 1360          |                        | 16                      |
| <b>~</b> | Granovetter       | AM J SOCIOL                | The Strength Of Weak Ties | 1973          |                 |         | 78            |                        | 3                       |
| <b>✓</b> | GRANOVETTER M     | AM J SOCIOL                |                           | 1973          | 91              |         | 85            |                        | 1                       |
| <b>~</b> | GRANOVETTER M     | AM J SOCIOL                |                           | 1973          | 89              |         | 1360          |                        | 1                       |
| <b>✓</b> | GRANOVETTER M     | AM J SOCIOL                |                           | 1973          | 83              |         | 1444          |                        | 2                       |
| <b>~</b> | Granovetter, M    | AM J SOCIOL                | The strength of weak ties | 1973          | 81              | 6       | 1287          | DOI:<br>10.1086/225469 | 51                      |
| <b>✓</b> | GRANOVETTER M     | AM J SOCIOL                |                           | 1973          | 78              |         | 89            |                        | 1                       |
| <b></b>  | GRANOVETTER M     | AM J SOCIOL                |                           | 1973          | 78              |         | 105           |                        | 2                       |
| <b>✓</b> | GRANOVETTER M     | AM J SOCIOL                |                           | 1973          | 78              |         | 279           |                        | 1                       |
| <b></b>  | GRANOVETTER M     | AM J SOCIOL                |                           | 1973          | 78              |         | 351           |                        | 1                       |
| <b>✓</b> | GRANOVETTER M     | AM J SOCIOL                |                           | 1973          | 78              |         | 360           |                        | 33                      |
|          | GRANOVETTER M     | AM J SOCIOL                |                           | 1973          | 78              |         | 653           |                        | 2                       |

Web of Science finds altogether 11,840 citing studies for Granovetter (1973) at January 21, 2019. The results are sorted from newest to oldest by default - but they may be sorted with different other ways too. For example, by Times cited from the menu.

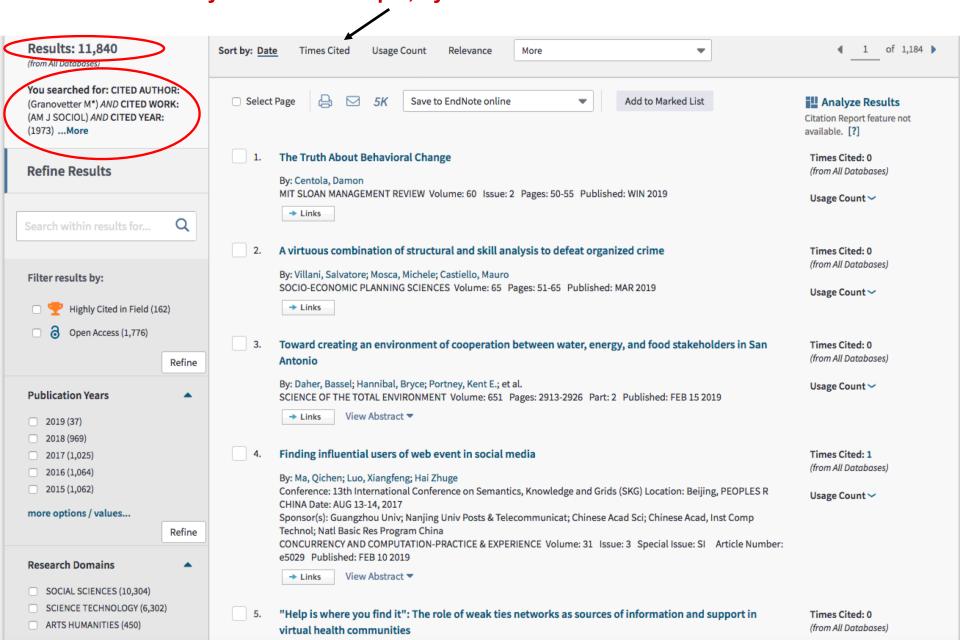

# The results are sorted here by Times cited (from highest to lowest). Note also the Highly cited paper icons that help in finding the seminal papers in a field

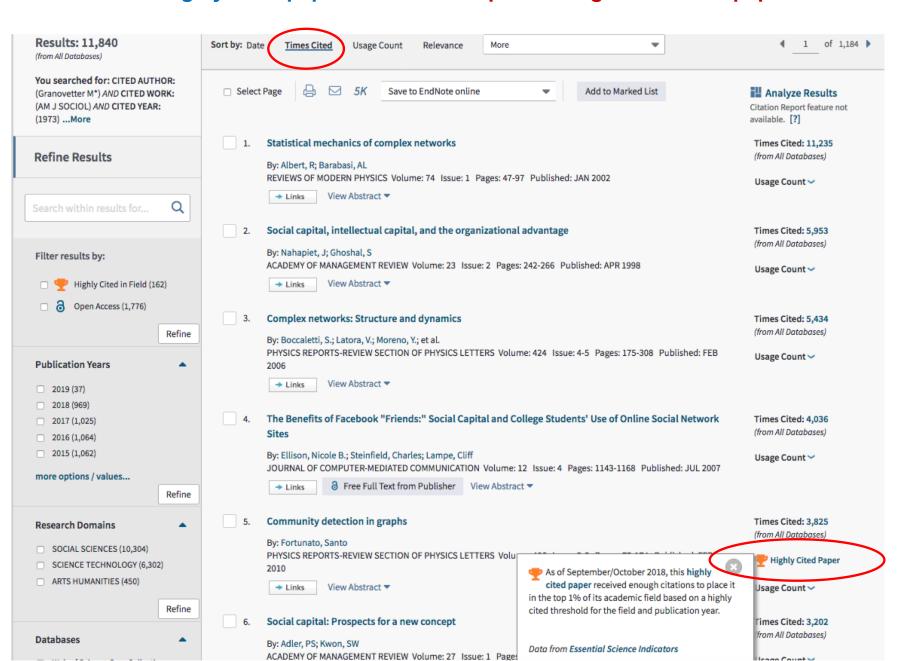

# Research Profiling Assignment, due 31.1.2019 (5-page report, applicable parts may be included in your thesis)

- Conduct either with WoS or Scopus database, which both provide advanced tools for analyzing search results
  - Select for analysis e.g. one popular theory (e.g. from the IS Theory pages <a href="http://is.theorizeit.org">http://is.theorizeit.org</a>) or theme, or analyze your own topic if you are able to find a large enough amount of articles to be profiled (a meta-analysis is reasonable with some >100 articles)
  - Use enough time for developing search words (synonyms, US/British differences, plural and singular forms etc.)
  - You may also profile research that cite some seminal article
  - Depict in your "5-pager" the key (e.g. Top-10) authors, universities
     (affiliations), countries, journals, research areas, keywords, and yearly
     development etc. You may use screenshots from the graphs and tables,
     but you must summarize your findings in text also!
  - You may also compare the results of equivalent search phrases from WoS and Scopus (Note: similar outlets, i.e. either journals or conferences or both should be selected)
  - Detailed step-by-step instructions are available in MyCourses

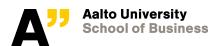

Analyze results with default analyses on the left panel, Or on the right with advanced/graphical analysing options. You searched for: CITED AUTHOR: ☐ Select Page Save to EndNote online Add to Marked List Analyze Results (Granovetter M\*) AND CITED WORK: (AM J SOCIOL) AND CITED YEAR: **Lil** Create Citation Report (1973) ... More The Truth About Behavioral Change Times Cited: 0 (from All Databases) **Refine Results** By: Centola, Damon MIT SLOAN MANAGEMENT REVIEW Volume: 60 Issue: 2 Pages: 50-55 Published: WIN 2019 Usage Count > A virtuous combination of structural and skill analysis to defeat organized crime Times Cited: 0 (from All Databases) By: Villani, Salvatore; Mosca, Michele; Castiello, Mauro Filter results by: SOCIO-ECONOMIC PLANNING SCIENCES Volume: 65 Pages: 51-65 Published: MAI **Note: Create Citation Report** Links Highly Cited in Field (46) produces a citation graph for Open Access (932) the assignment (the link is not Toward creating an environment of cooperation between water, energy, Antonio visible if there are more than Refine By: Daher, Bassel; Hannibal, Bryce; Portney, Kent E.; et al. 10,000 search results – in this SCIENCE OF THE TOTAL ENVIRONMENT Volume: 651 Pages: 2913-2926 Part: 2 P **Publication Years** example, years 2015-2019 were → Links View Abstract ▼ 2019 (37) selected first to limit the amount 2018 (969) Finding influential users of web event in social media 2017 (1,025) to less than 10,000 hits) By: Ma, Qichen; Luo, Xiangfeng; Hai Zhuge 2016 (1,064) Conference: 13th International Conference on Semantics, Knowledge and Grids (SKG) Location: Beijing, PEOPLES R 2015 (1,062) Usage Count > CHINA Date: AUG 13-14, 2017 more options / values... Sponsor(s): Guangzhou Univ; Nanjing Univ Posts & Telecommunicat; Chinese Acad Sci; Chinese Acad, Inst Comp Technol; Natl Basic Res Program China Refine CONCURRENCY AND COMPUTATION-PRACTICE & EXPERIENCE Volume: 31 Issue: 3 Special Issue: SI Article Number: e5029 Published: FEB 10 2019 **Research Domains** View Abstract ▼ → Links SOCIAL SCIENCES (3,536) ☐ SCIENCE TECHNOLOGY (2,324) "Help is where you find it": The role of weak ties networks as sources of information and support in Times Cited: 0 (from All Databases) ARTS HUMANITIES (164) virtual health communities

# **Analyze Results** functionality

Use the dropdown menus to change format of graphs

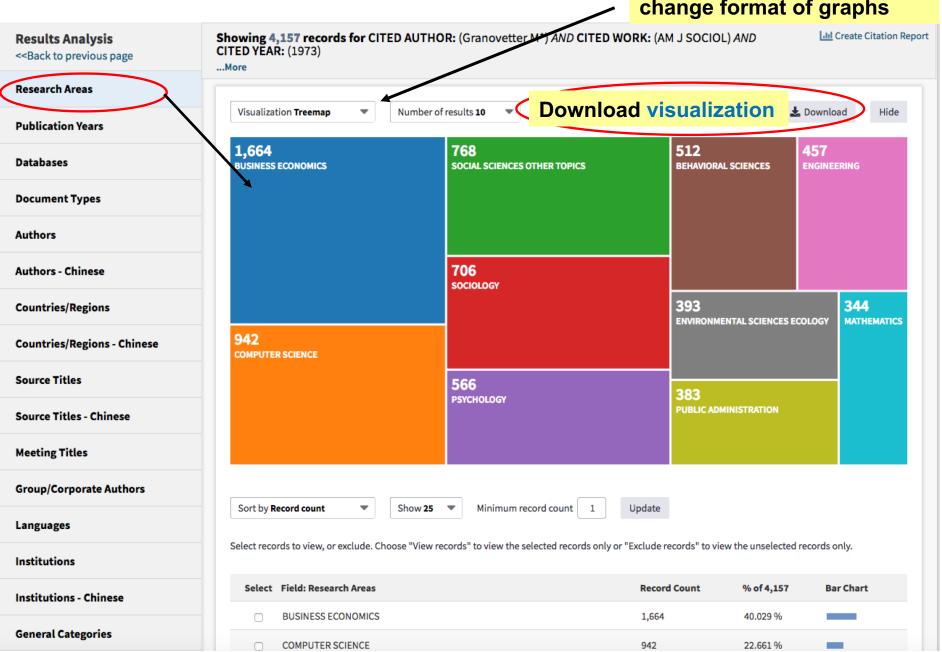

| oll below the graph to the bottom: You may valued the analysis data results into a txt-fil | ions.) |         |   |
|--------------------------------------------------------------------------------------------|--------|---------|---|
| ORGANIZATION SCIENCE                                                                       | 14     | 0.337 % | 1 |
| SOCIAL SCIENCE RESEARCH                                                                    | 15     | 0.361 % | I |
| SOCIAL SCIENCE MEDICINE 1982                                                               | 15     | 0.361 % | I |
| SOCIAL SCIENCE MEDICINE                                                                    | 15     | 0.361 % | T |
| JOURNAL OF KNOWLEDGE MANAGEMENT                                                            | 15     | 0.361 % | I |
| AMERICAN BEHAVIORAL SCIENTIST                                                              | 15     | 0.361 % | I |
| SOCIAL INDICATORS RESEARCH                                                                 | 16     | 0.385 % | I |
| JOURNAL OF ETHNIC AND MIGRATION STUDIES                                                    | 16     | 0.385 % | T |
| INDUSTRIAL MARKETING MANAGEMENT                                                            | 16     | 0.385 % | I |
| SCIENTOMETRICS                                                                             | 17     | 0.409 % | I |
| INFORMATION COMMUNICATION SOCIETY                                                          | 17     | 0.409 % | I |
| PHYSICAL REVIEW E                                                                          | 18     | 0.433 % | I |
| JOURNAL OF RURAL STUDIES                                                                   | 18     | 0.433 % | I |
| SUSTAINABILITY                                                                             | 19     | 0.457 % | T |
| SOCIAL NETWORK ANALYSIS AND MINING                                                         | 19     | 0.457 % | I |
| NEW MEDIA SOCIETY                                                                          | 19     | 0.457 % | T |

here (open then the txt-file with Excel to draw graphs of your own).

Select a download option (tab-delimited text file)

Data rows displayed in table

O All data rows (up to 200,000)

Download

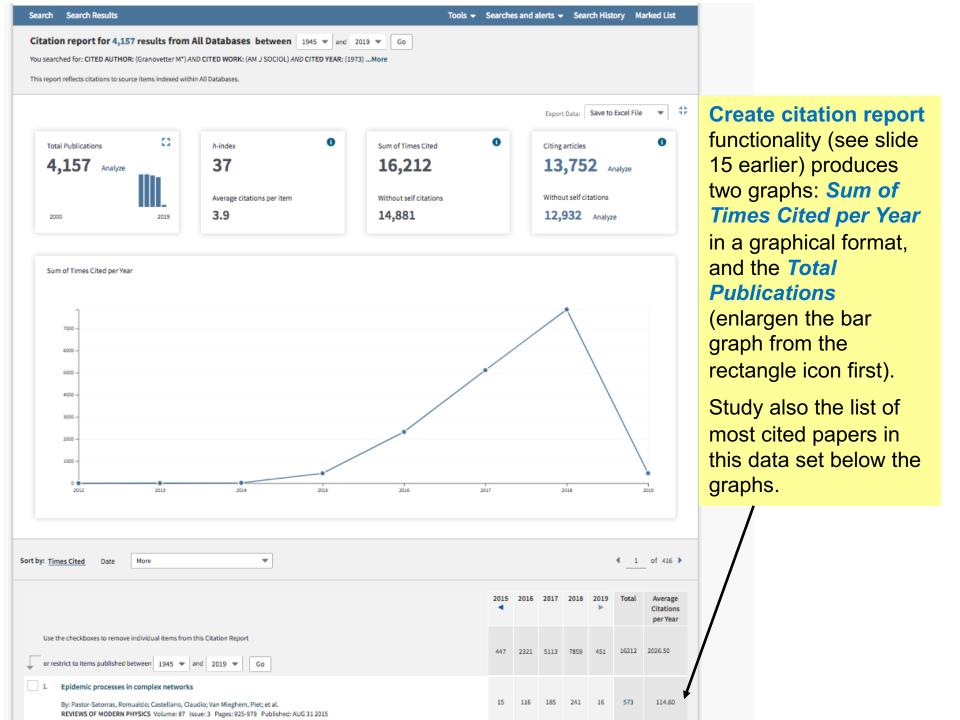

### Signaling in Equity Crowdfunding

By: Ahlers, GKC (Ahlers, Gerrit K. C.)[1]; Cumming, D (Cumming, Douglas)[2]; Guenther, C (Guenther, Christina)[3]; Schweizer, D (Schweizer, Denis)[4]

ENTREPRENEURSHIP THEORY AND PRACTICE

Volume: 39 Issue: 4 Pages: 955-980

DOI: 10.1111/etap.12157 Published: JUL 2015 Document Type: Article View Journal Impact

There are useful information also on the individual article pages.

#### Abstract

This paper presents a first-ever empirical examination of the effectiveness of signals that entrepreneurs use to induce (small) investors to commit financial resources in an equity crowdfunding context. We examine the impact of venture quality (human capital, social [alliance] capital, and intellectual capital) and uncertainty on fundraising success. Our data highlight that retaining equity and providing more detailed information about risks can be interpreted as effective signals and can therefore strongly impact the probability of funding success. Social capital and intellectual capital, by contrast, have little or no impact on funding success. We discuss the implications of our results for theory, future research, and practice.

### Keywords

KeyWords Plus: VENTURE; PERFORMANCE; FIRMS; ALLIANCE; SUCCESS; GROWTH; ENTREPRENEURSHIP; INVESTMENTS; INNOVATION; DECISIONS

#### Author Information

Reprint Address: Cumming, D (reprint author)

York Univ, Schulich Sch Business, Ontario Res, 4700 Keele St, Toronto, ON M3J 1P3, Canada.

#### Addresses:

- [1] AT Kearney GmbH, D-10117 Berlin, Germany
- [2] York Univ, Schulich Sch Business, Ontario Res, Toronto, ON M3J 1P3, Canada
  - [3] WHU, Otto Beisheim Sch Management, Small & Medium Sized Enterprises, D-56179 Vallendar, Germany
- [4] Concordia Univ, Finance, Montreal, PQ H3H 0A1, Canada

E-mail Addresses: Gerrit.Ahlers@atkearney.com; dcumming@schulich.yorku.ca; Christina.guenther@whu.edu; Denis.Schweizer@concordia.ca

### **Publisher**

WILEY-BLACKWELL, 111 RIVER ST, HOBOKEN 07030-5774, NJ USA

### Journal Information

Performance Trends: Essential Science Indicators

Impact Factor: Journal Citation Reports

### Categories / Classification

Research Areas: Business & Economics Web of Science Categories, Business

### Citation Network

In Web of Science Core Collection

**150** 

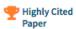

Times Cited

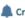

Create Citation Alert

All Times Cited Counts

153 in All Databases

See more counts

68

Cited References

View Related Records

#### Most recently cited by:

Fisch, Christian.

Initial coin offerings (ICOs) to finance new ventures.

JOURNAL OF BUSINESS VENTURING (2019)

Mahmood, Ammara; Luffarelli, Jonathan; Mukesh, Mudra.

What's in a logo? The impact of complex visual cues in equity crowdfunding. JOURNAL OF BUSINESS VENTURING (2019)

View All

### **Use in Web of Science**

Web of Science Usage Count

48

359

Last 180 Days

Since 2013

# It is important to do backward and forward searches!! Using e.g. WoS, Scopus or Scholar.google.com

### Backward search

- Backward <u>references</u> search (review the reference lists of the articles found)
- Backward <u>authors</u> search (review what some of the authors have earlier published)
- 3) <u>Previously used keywords</u> (e.g. with ERP, look for earlier MRP = Manufacturing Resource Planning literature)
- Forward search
  - Forward <u>references</u> search
  - 2) Forward <u>authors</u> search

Moving beyond dyadic ties: A network theory of stakeholder influences

By: Rowley, TJ
ACADEMY OF MANAGEMENT REVIEW Volume: 22 Issue:
4 Pages: 887-910 Published: OCT 1997

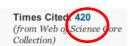

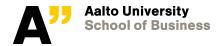

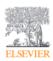

# Elsevier's Scopus is available at Aalto Learning Centre resources also (under Articles tab)!

### Scopus'

# Scopus has very similar capabilities than WoS has. Unique to it is that it analyzes *keywords* also!

of peer-reviewed literature: scientific journals, books and conference proceedings.

Contact sales >

### Already a Scopus customer?

Scopus is the largest abstract and

If you already have a Scopus account, please click the link below to sign in.

Scopus sign in >

### Keep your eye on global research

Discover how Scopus helps you track, analyze and visualize global research.

View the fact sheet (PDF, 506kb) &

### Fueling the future of research

With the best coverage of research worldwide, Scopus empowers research performance at your institution.

Bring Scopus to your institution >

Home > All Solutions > Scopus

Why choose Scopus

How Scopus works

Who uses Scopus

Learn & support

Resource Library

# The world of scientific research is more demanding than ever before

Whether it's to discover funding information, advance your career, make strategic decisions, prove ROI or simply to save time, being able to quickly access and make sense of emerging trends, find collaborators and discover competitive insights is crucial.

And Scopus provides you with the platform and analytical tools to showcase and leverage research quickly.

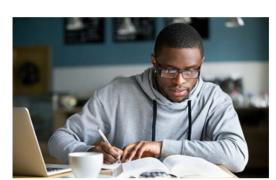

https://www.elsevier.com/solutions/scopus

An example of a basic search based on a topic. The exact term is searched from titles, abstract and keywords in this example, but in some cases you may want to restrict the search (using the dropwdown menu) e.g. only to article titles (which finds less hits).

Scopus Search Sources Alerts Lists Help SciVal

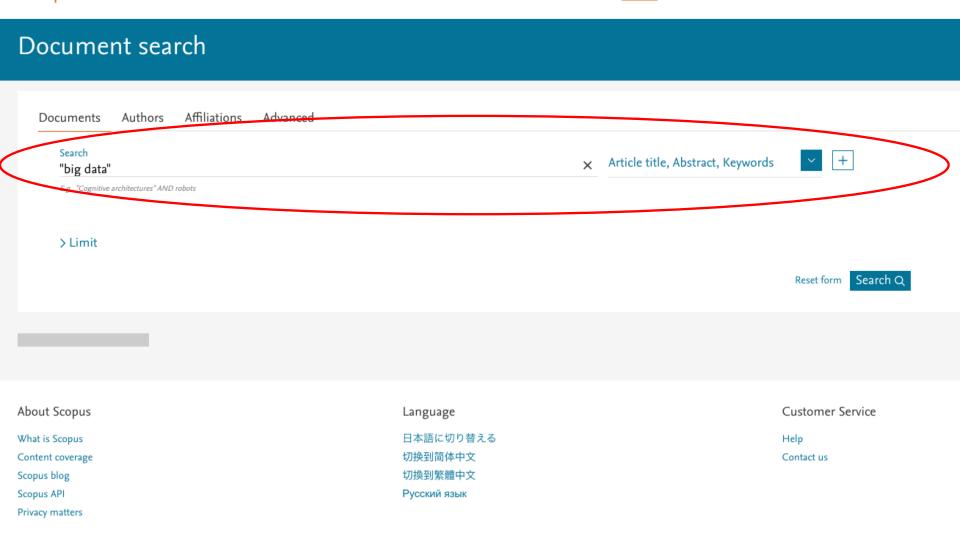

# Search results with "big data"

Search conducted with the search phrase "big data". Note that the amount of results is larger than with WoS (32,530 as of January 21, 2019). This is typical, as WoS is more stringent on the publications it indexes. Notice the categorizations on the left panel.

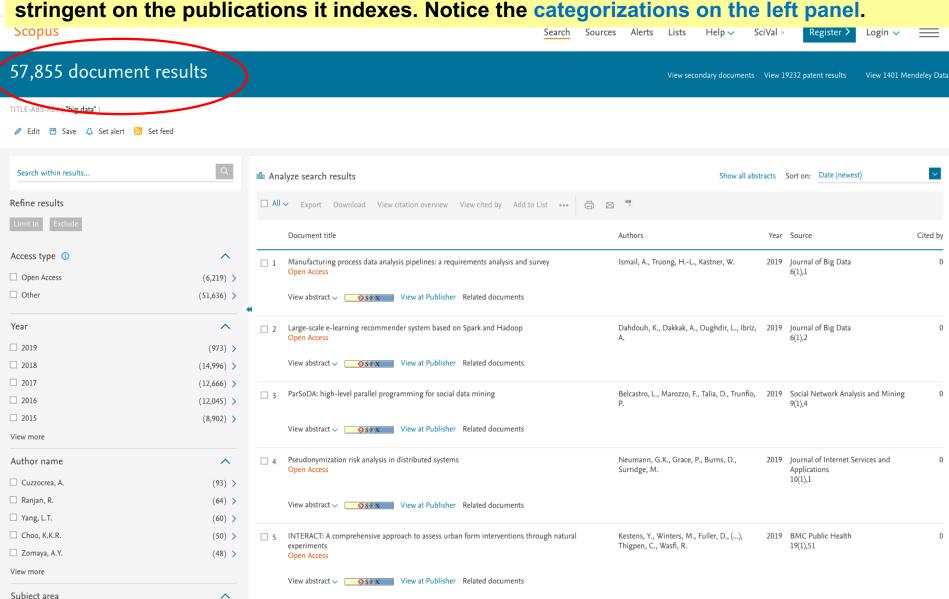

### **Keyword**: Unique categorization field in Scopus (not available in WoS)!

Press "View more" from the left panel (and View all) to see a larger list.

| Filter by keyword                  |            |                         |           |                        |         | Filter: # of resu            | lts ×   |
|------------------------------------|------------|-------------------------|-----------|------------------------|---------|------------------------------|---------|
| ☐ Big Data                         | (45,129) > | ☐ Database Systems      | (1,112) > | ☐ Internet Of Things   | (701) > | ☐ Students                   | (519) > |
| ☐ Data Mining                      | (7,683) >  | ☐ Social Media          | (1,110) > | (IOT)                  | , , ,   | ☐ Computational              | (518)   |
| ☐ Data Handling                    | (6,146) >  | ☐ Big Data Applications | (1,105) > | ☐ Algorithm            | (696) > | Linguistics                  | ( ),    |
| ☐ Digital Storage                  | (4,590) >  | ☐ Search Engines        | (1,090) > | ☐ Efficiency           | (696) > | ☐ State Of The Art           | (515)   |
| ☐ Artificial Intelligence          | (4,205) >  | ☐ Complex Networks      | (1,072) > | ☐ Monitoring           | (695) > | ☐ Virtual Reality            | (513)   |
| ☐ Cloud Computing                  | (4,124) >  | ☐ Deep Learning         | (1,071) > | ☐ Surveys              | (695) > | ☐ Information Use            | (511)   |
| ☐ Information                      | (4,075) >  | ☐ Computation Theory    | (1,069) > | ☐ Computer Software    | (688) > | ☐ Population Statistics      | (511)   |
| Management                         | ( ) / -    | ☐ Metadata              | (1,021) > | ☐ Privacy              | (687) > | ☐ Diagnosis                  | (510)   |
| <ul><li>Learning Systems</li></ul> | (3,800) >  | ☐ Data Analysis         | (979) >   | ☐ Data Processing      | (686) > | ☐ Spark                      | (508)   |
| ☐ Human                            | ()         | ☐ Query Processing      | (976) >   | ☐ Application Programs | (682) > | ☐ Electric Power             | (507)   |
| ☐ Distributed Computer             | (0 = (0)   | ☐ Procedures            | (969) >   | ☐ Statistics           | (682) > | Transmission Networks        |         |
| Systems                            |            | ☐ Education             | (954) >   | ☐ Matrix Algebra       | (668) > | Mobile                       | (504)   |
| Social Networking                  | (2,611) >  | Commerce                | (926) >   | ☐ Automation           | (664) > | Telecommunication<br>Systems |         |
| (online)                           |            | ☐ Feature Extraction    | (885) >   | ☐ Classification       | (661) > | Female                       | (501)   |
| Internet Of Things                 | (2,584) >  | ☐ Health Care           | (873) >   | ☐ Clustering           | (654) > | ☐ Economics                  | (501)   |
| Algorithms                         | (2,411) >  | ☐ Computer Architecture | (871) >   | ☐ Data Integration     | (645) > | ☐ Data Transfer              | (499)   |
| Humans                             | (2,217) >  | ☐ Intelligent Systems   | (871) >   | ☐ Web Services         | (645) > |                              | (495)   |
| Decision Making                    | (2,067) >  | ☐ Behavioral Research   | (852) >   | Review                 | (644) > | Extraction                   | (492)   |
| ☐ Machine Learning                 | (2,036) >  | Cryptography            | (832) >   | ☐ Risk Assessment      | (639) > | Genomics                     | (491)   |

Note that the (author-generated) keyword list typically contains <u>duplicates</u> - for example Big Data and Big Datum.

This is one of the reason why text-mining tools are used in research profiling studies, because text-mining tools include support functions for cleaning and merging such duplicates to get accurate (top-10 and other) results.

For your assignment, NO cleaning of data is required (as it takes time).

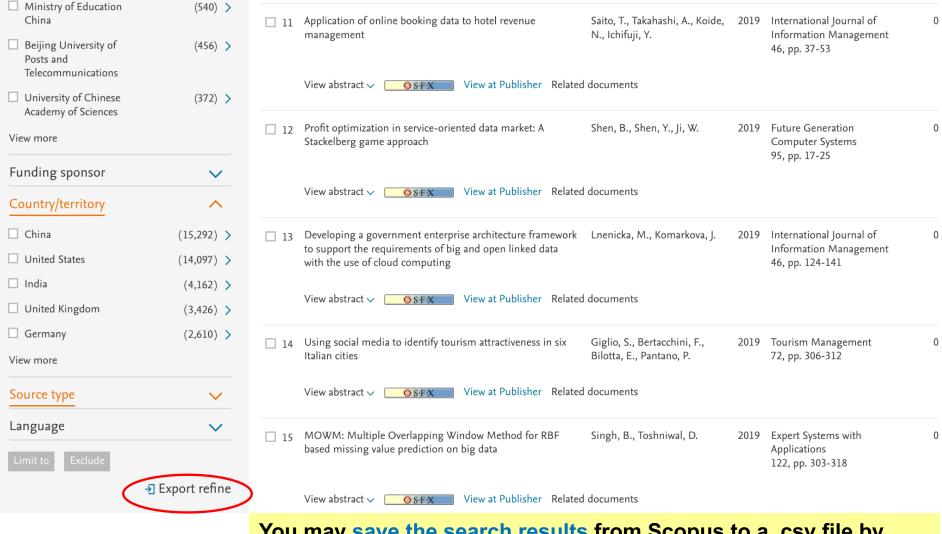

You may save the search results from Scopus to a .csv file by clicking Export refine. Open the file with Excel

(If the data does not appear neatly in columns in Excel, activate the first column, select 'Data' tab, and press 'Text to columns', select Comma as separator). Utilize the data for drawing graphs or tables. Note that some columns may require sorting first.

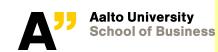

# 57,855 document results

View secondary documents View 19232 patent results

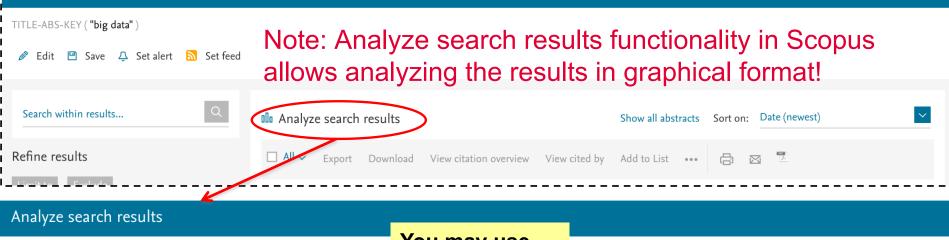

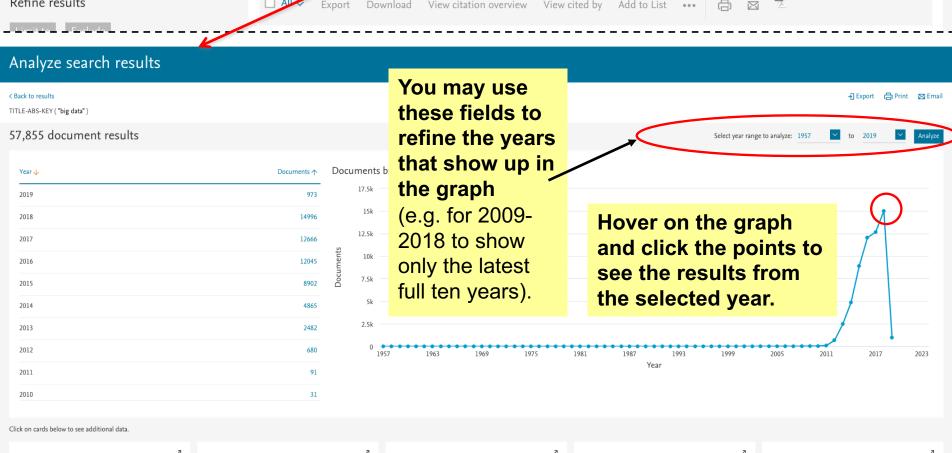

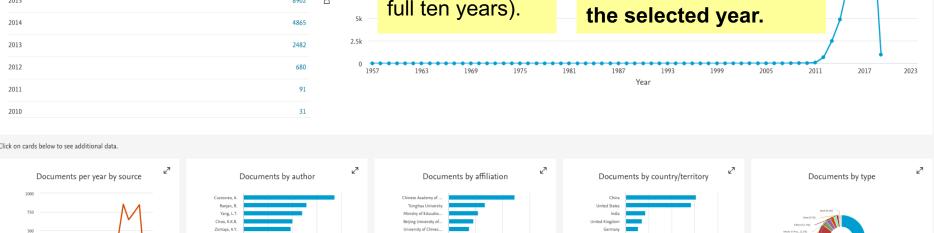

# Analyzing the Author graph, click the name of the author, drill down to Author evaluator of chosen author(s)

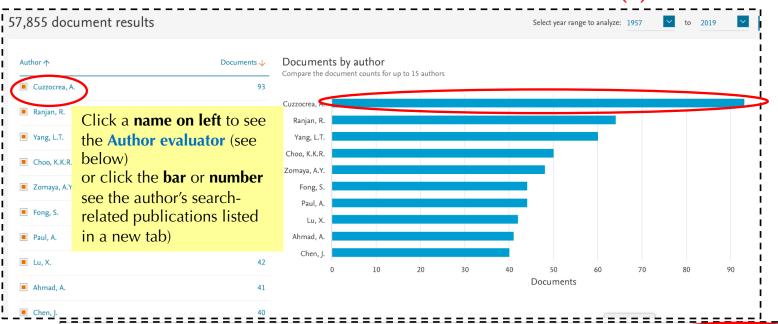

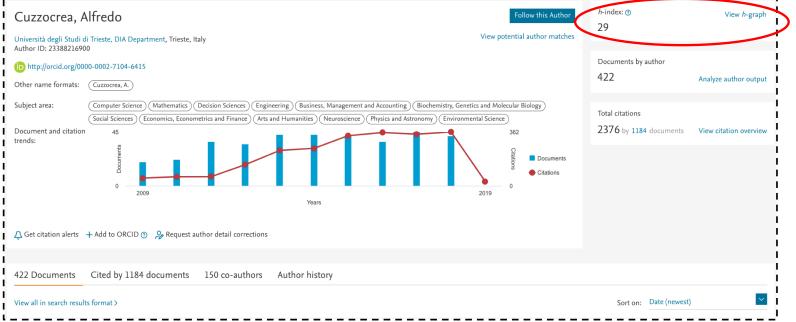

# More information and examples on full-scale **research profiling** utilizing advanced text-mining tools

- A.L. Porter, A. Kongthon, and J.-C. Lu (2002), "Research Profiling: Improving the Literature Review", Scientometrics, vol. 53, no. 3, pp. 351-370. Available at eCampus via SpringerLink's database. <a href="http://www.springerlink.com/content/2x95t33ewy6t7ce6/fulltext.pdf">http://www.springerlink.com/content/2x95t33ewy6t7ce6/fulltext.pdf</a>
- Bragge, Sunikka, Relander and Mannonen (2007), "Enriching Literature Reviews with Computer-Assisted Research Mining. Case: Profiling Group Support Systems Research", Proceedings of HICSS-40, available at <a href="http://www.computer.org/portal/web/csdl/doi/10.1109/HICSS.2007.209">http://www.computer.org/portal/web/csdl/doi/10.1109/HICSS.2007.209</a>
- Bragge and Storgårds (2007), "Profiling Academic Research on Digital Games Using Text Mining Tools", Proceedings of DiGRA conference, Tokyo, Japan, available at <a href="http://www.digra.org/dl/db/07311.26413.pdf">http://www.digra.org/dl/db/07311.26413.pdf</a>
- Bragge, Thavikulwat and Töyli (2010), "Profiling 40 Years of Research in Simulation & Gaming", Simulation & Gaming, Vol. 41, No. 6, pp. 869-897 <a href="http://sag.sagepub.com/content/41/6/869.abstract">http://sag.sagepub.com/content/41/6/869.abstract</a>
- Sunikka and Bragge (2012) "Applying text-mining to personalization and customization research literature - Who, what and where?" Expert Systems with Applications <a href="http://dx.doi.org/10.1016/j.eswa.2012.02.042">http://dx.doi.org/10.1016/j.eswa.2012.02.042</a>
- Leone, R., Robinson, L., Bragge, J. and Somervuori, O. (2012), "A Citation and Profiling Analysis of Pricing Research from 1980 to 2010", *Journal of Business Research*, Available at <a href="https://doi.org/10.1016/j.jbusres.2011.04.007">https://doi.org/10.1016/j.jbusres.2011.04.007</a>
- Bragge, Korhonen, Wallenius and Wallenius (2012) "Scholarly communities of research in Multiple Criteria Decision Making: a bibliometric research profiling study", International Journal of Information Technology & Decision Making <a href="http://dx.doi.org/10.1142/S0219622012400081">http://dx.doi.org/10.1142/S0219622012400081</a>
- Naukkarinen, O. and Bragge, J. (2016), "Aesthetics in the age of digital humanities", Journal of Aesthetics and Culture, Vol. 8, <a href="http://dx.doi.org/10.3402/jac.v8.30072">http://dx.doi.org/10.3402/jac.v8.30072</a>
- Bragge, J., Kauppi, K., Ahola, T., Aminoff, A., Kaipia, R. and K. Tanskanen (2019) "Unveiling the intellectual structure and evolution of external resource management research: Insights from a bibliometric study", Journal of Business Research, Vol. 97, April, 141-159. <a href="https://www.sciencedirect.com/science/article/pii/S0148296318306696">https://www.sciencedirect.com/science/article/pii/S0148296318306696</a>

# Extra (not required): Science visualization example of research on External Resource Management

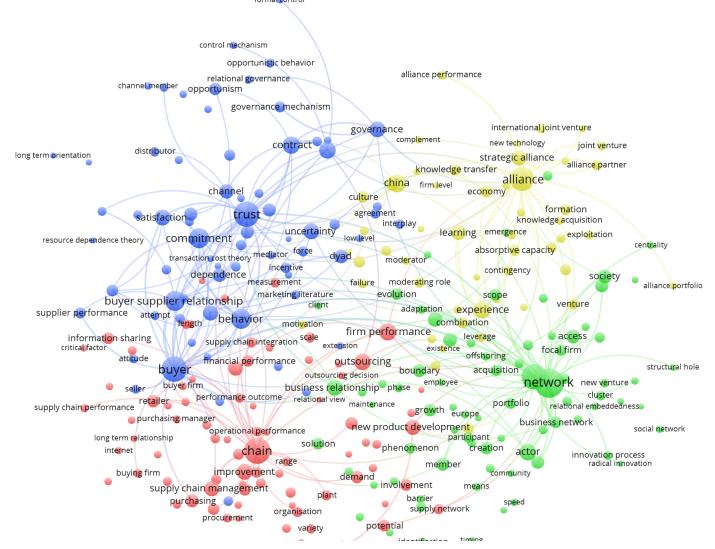

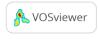

Tools used: **Scopus** for searching & exporting ERM research (1290 titles and abstracts), and www.**VOSviewer**.com (free tool) for drawing the term network/cluster map. See more about VOSviewer also at: http://aida.tudelft.nl/toolbox/aida-booklet

Extra (not required): Science visualization example of the research landscape of gamification

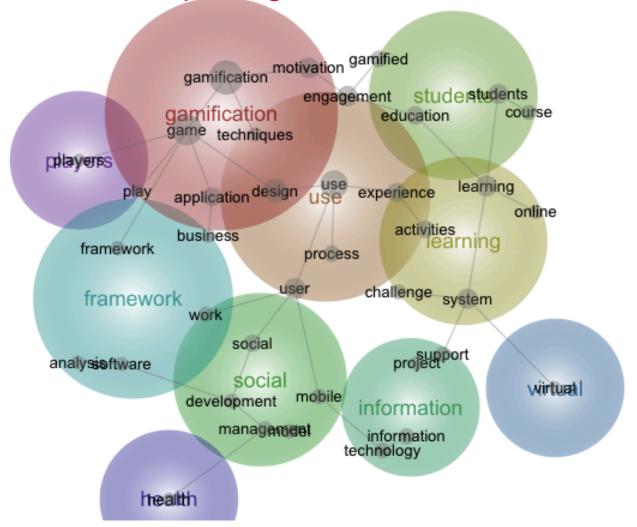

Tools used: **Scopus** for searching & exporting gamification research (536 titles and abstracts exported), and **Leximancer** content analyzer tool for drawing the theme heatmap. See more on Leximancer at: <a href="https://inside.aalto.fi/pages/viewpage.action?pageId=33646594">https://inside.aalto.fi/pages/viewpage.action?pageId=33646594</a> or use instructions (for Otaniemi U-wing computer labs): <a href="https://mycourses.aalto.fi/pluginfile.php/549378/mod\_resource/content/6/A8.pdf">https://mycourses.aalto.fi/pluginfile.php/549378/mod\_resource/content/6/A8.pdf</a>

# Extra: Secondary fields (here discipline, or temporal period) in the data (in excel format) can be used as additional descriptors in the maps

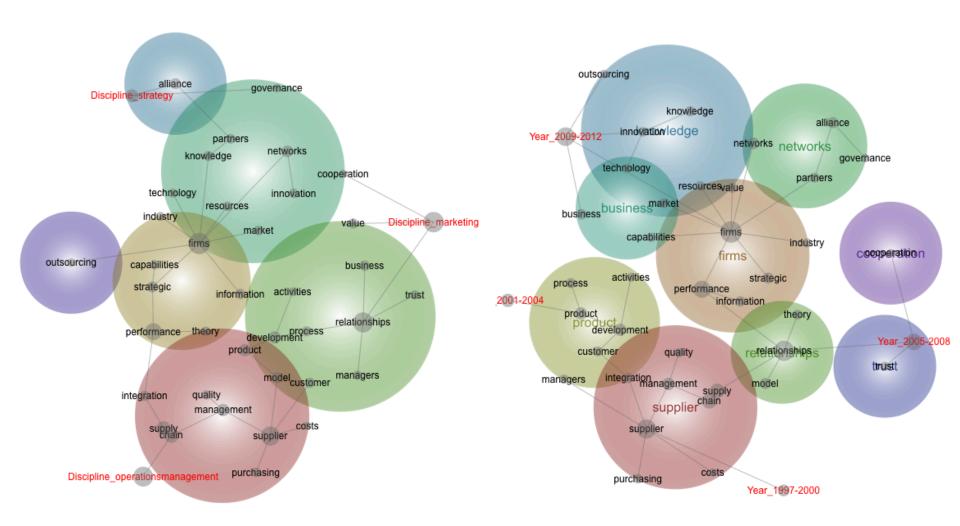

The data is from 601 abstracts of external resource management research in three disciplines from 1997-2012 © Tanskanen, K., Ahola, T., Aminoff, A., Bragge, J., Kaipia, R. and Kauppi, K. (2017), "Towards evidence-based management of external resources: Developing design propositions and future research avenues through research synthesis", *Research Policy*, 46(6), 1087-1105, available <a href="http://dx.doi.org/10.1016/j.respol.2017.04.002">http://dx.doi.org/10.1016/j.respol.2017.04.002</a>

# Searching literature using Scholar Google <a href="http://scholar.google.com">http://scholar.google.com</a>

≡ Google Scholar ←

granovetter weak ties

Q

Artikkelit

Noin 59 800 tulosta (0,10 sekuntia)

#### Mikä tahansa päiväys

Vuodesta 2019 Vuodesta 2018 Vuodesta 2015 Oma ajanjakso...

### Lajittele osuvuuden mukaan

Lajittele pvm mukaan

✓ hae patenteista✓ sis. lainaukset

Luo ilmoitus

### The strength of weak ties: A network theory revisited

M Granovetter - Sociological theory, 1983 - JSTOR

In this chapter I review empirical studies directly testing the hypotheses of my 1973 paper" The Strength of Weak Ties"(hereafter" SWT") and work that elaborates those hypotheses theoretically or uses them to suggest new empirical research not discussed in my original ...

☆ 97 Viittausten määrä 7741 Aheeseen liittyviä artikkeleita Kaikki 35 versiota ≫

Note that Scholar.Google provides you personalized notifications of research you might be interested, in case you are logged in to your Google account when doing the Scholar searches (useful for a researcher at least).

[PDF] stanford.edu

Oma profiili

The strength of weak ties

MS Granovetter - Social networks, 1977 - Elsevier

Analysis of social sociological theorone aspect of sm

☆ ワワ Viittaus

A test of struc N Friedkin - Socia

Granovetter's 'st integration in net

Mhan aliaking Citad by yyy

When clicking Cited by xxxx / Viittausten määrä xxxx you can find links to those studies that cite a specific (seminal) article. Scholar Google finds 7741 citing studies for the above article (as of January 21, 2019).

present paper tests five hypotheses of this theory in the setting of a multidisciplinary social ...

☆ 取 Viittausten määrä 385 Aiheeseen liittyviä artikkeleita Kaikki 2 versiota

### On Facebook, most ties are weak

<u>P De Meo, E Ferrara, G Fiumara, A Provetti</u> - arXiv preprint arXiv ..., 2012 - arxiv.org ... may be the reason why **weak ties** (albeit defined in a slightly different fashion) have been recently proved to be very effective in the diffusion of information [5,21]. Benefits of our definition Our definition of **weak tie** has four appealing features: – it is **weaker** than **Granovetter's**, viz ...

**Granovetter** was right: The importance of **weak ties** to a contemporary job search

DW Brown, AM Konrad - Group & Organization Management, 2001 - journals.sagepub.com Using a longitudinal research design, the authors investigate the impact of the relative growth or decline of a job seeker's predisplaced industry on the use of personal contacts in the job search process. They also examine the effect of a job seeker's network on important ...

☆ 59 Viittausten määrä 102 Aiheeseen liittyviä artikkeleita Kaikki 5 versiota 
≫

☆ 💯 Viittausten määrä 122 Aiheeseen liittyviä artikkeleita Kaikki 13 versiota

[PDF] arxiv.org

[PDF] sagepub.com

# Searching literature using Scholar Google (2)

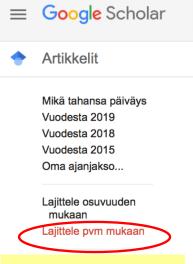

You may sort
the results
based on date
also (which
shows latest
results), instead
of the default
sort order
(based on cited
by stats).

### The strength of weak ties: A network theory revisited

Hae viittausartikkeleista

Noin 7 741 tulosta (0,05 sekuntia)

Viime vuonna lisätyt artikkelit päiväyksen mukaan

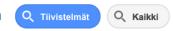

Q

### The impact of competition strength and density on performance: The technological competition networks in the wind energy industry

JJ Zhang, J cheng Guan - Industrial Marketing Management, 2019 - Elsevier 5 päivää sitten - Technological competition plays an important role in technological development and innovation. However, technological competition networks have long been ignored in research. Based on the social network theory, we proposed that the innovation of ...

☆ 99

### Where Does My Product Stand? A Social Network Perspective on Online Product Reviews

N Vemprala, RR Xiong, CZ Liu... - ... of the 52nd ..., 2019 - scholarspace.manoa.hawaii.edu 5 päivää sitten - Customer reviews often include comparative comments on competing products. Adopting the The Strength of Weak Ties theory, we build a product social network around "strong tie" and "weak tie" entities. By performing text mining on comparative ...

☆ 99 88

### The Role of Social CRM in Social Information Systems: Findings from Four Case Studies

O Reinhold, <u>R Alt</u> - Proceedings of the 52nd ..., 2019 - scholarspace.manoa.hawaii.edu 5 päivää sitten - Social Information Systems (SIS) are larger systems of open and voluntary collaboration between involved parties and based on Social Media. Recent research about SIS describes characteristics, constituting elements and research streams. However ...

describes characteristics, constituting elements and res

See next slides how to optimize Scholar.google.com results for showing direct PDF links to our library resources, such as JSTOR or Sagepub.

[PDF] hawaii.edu

[PDF] hawaii.edu

# Google Scholar in Aalto University network

■ Linking to licensed e-resources: Google Scholar

Home Google Scholar

Articles

E-journals

E-books

**Databases** 

Suomeksi

Google Scholar in the Aalto University network

Google Scholar is Google's search engine specialised in searching for scholarly information.

When you are using Google Scholar within the password-protected Aalto University network network, the search results include direct links to electronic full text articles, provided that they are licensed by the Aalto University Library. The direct links links are automatically displayed after the title like this: FullText:sfx@Aalto.

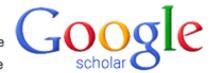

Engineering mechanics for successive states in canine left ventricular myocardium I. Cavity and wall geometry

DD Streeter, WT Hanna - Circulation Research, 1973 - Am Heart Assoc

Abstract The relations between end-diastolic (D) and end-systolic (S) cavitary volumes (V c),

wall volumes (V 10), and cavitary dimensions have been studied in the canine and human

left ventricle. However, the models selected for left ventricular myocardium do not ...

Viittausten määrä 323 Aiheeseen liittyviä artikkeleita Kaikki 6 versiota Web of Science: 182 Viittaa Tallenna

vity IPDEL osoitteesta ahajournals.org FullText: sfx@Aalto

When you click the SFX link a window opens that tells you more about the availability of the particular reference. See the the box titled SFX below on this page for further information.

http://libquides.aalto.fi/e-resourcelinking/google-scholar

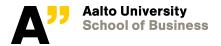

# Outside Aalto network: configuring the settings of your Scholar.google.com

- To include links to full-text PDF's that can be accessed via Aalto University's resources
  - When using Scholar.Google from <u>outside</u> the campus area, make sure that the library links of Scholar are set so that they utilize Aalto University's SFX-links.
    - Scholar.google.com > Settings > Library links > search
       "Aalto" > mark Aalto University: full text sfx@aalto and and save
    - Results in easier access to full-texts, as the library links can be seen in the search results!

See more info at: http://libguides.aalto.fi/e-resourcelinking/google-scholar

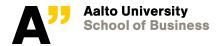

# Other places where you can find literature

- Conference proceedings (e.g. ICIS, ECIS, HICSS)
  - E.g. HICSS 1988-2016: <a href="www.computer.org">www.computer.org</a> (select Digital library, CS Digital Library Home, scroll down to Proceedings, select H > HICSS > year). The latest 3 years are available at: <a href="https://scholarspace.manoa.hawaii.edu/handle/10125/39610">https://scholarspace.manoa.hawaii.edu/handle/10125/39610</a>
  - AIS association's e-library: <a href="http://aisel.aisnet.org/">http://aisel.aisnet.org/</a> Use advanced search for searching conference proceedings, AIS journals etc.)
  - Note: Web of Science, Scopus, ACM, Springer's Lecture Notes in Computer Science etc. include also selected conference papers
- Special bibliographies on the Internet can sometimes be found
  - E.g. research on Social Network Sites & microblogging (until 2015)
     <a href="http://www.danah.org/researchBibs/sns.php">http://www.danah.org/researchBibs/sns.php</a> &
     <a href="http://www.danah.org/researchBibs/twitter.php">http://www.danah.org/researchBibs/twitter.php</a>
- Homepages of professors and researchers
  - Some researchers provide PDF's of their research on their webpages, or on Mendeley.com, ResearchGate, Academia.edu, etc.
    - e.g. Hal Varian <a href="http://people.ischool.berkeley.edu/~hal/">http://people.ischool.berkeley.edu/~hal/</a>
    - or Juho Hamari <a href="http://www.tut.fi/Gamification/members/j-hamari/">http://www.tut.fi/Gamification/members/j-hamari/</a>

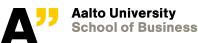

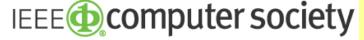

The Community for Technology Leaders

For example previous HICSS conference proceedings can be found at <a href="https://www.computer.org">www.computer.org</a> site's Digital library (CSDL):

Libraries & Institutions

**About** 

Resources -

http://www.computer.org/web/csdl/

**IEEE CON** 

> Scroll down for Proceedings (=conference proceedings, select H, HICSS, 2016, etc). Available between years 1988-2016.

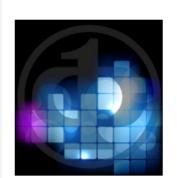

Meet the requauthoritative

(Note that the latest, from year 2017 onwards HICSS proceedings can be found now in

https://scholarspace.manoa.hawaii.edu/handle/10125/39610

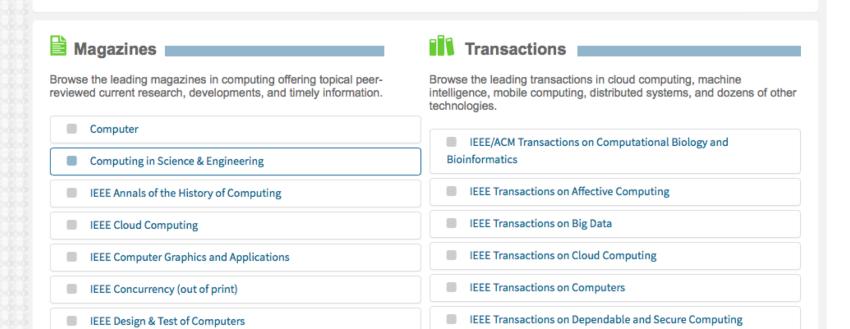

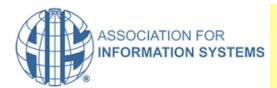

**eLibrary Login** 

**FAO** 

**About** 

### Related to ISS research, you may search relevant AIS' conference articles here <a href="http://aisel.aisnet.org">http://aisel.aisnet.org</a> – use the Advanced search option!

(ISS faculty members have access to AIS articles, in case there is something relevant you need that can't be found anywhere else).

### Welcome to AISeL

Welcome to the AIS eLibrary, your central repository for research papers and journal articles relevant to the information systems academic community. Created and maintained for AIS members and AIS eLibrary subscribers, you can browse and download papers for AMCIS, ICIS and for all AIS conferences and affiliated conferences, as well as content from AIS SIGs, Chapters and the most prominent academic journals in the field.

In order to provide more security and privacy to the AIS eLibrary, effective August 14, 2017 AIS members will have two routes in order to access content in the AIS eLibrary;

- The regular route is via logging into AlSnet.org and navigating to the eLibrary.
- The new route is via logging in the AIS eLibrary directly on http://aisel.aisnet.org/

Route 2 will prompt you for an ID and Password. Your ID has been set to be the same as your AIS Member User ID. You'll be prompted to establish a password, which does not need to be the same as your AIS membership password. (Please note that if your AIS Member User ID is not an eMail address, then your eLibrary ID was set to the email address on record in your AIS Membership Profile.)

The reason for these changes is to enhance security in the AIS eLibrary, especially with content that is part of the AIS Affiliated Journals program. Moving forward, logging into the eLibrary from this page (http://aisel.aisnet.org/) will be the only way of accessing content for Management Information Systems Quarterly (MISQ) and Business & Information Systems Engineering (BISE) journals. Accessing other content in the AIS eLibrary will remain the same.

Please be aware that BePress is the host site of the AIS eLibrary. Many authors may already have an established author ID on Bepress. If so, then be sure that your AIS Membership ID and your BePress Author ID are the same. You'll now be able to 'View' all content in the AIS eLibrary on Bepress via your Author ID.

### Browse AISeL Research Follow

Click on the links below to browse the different types of content available on the AIS e-Library:

- Browse the Journals
- Browse the AIS Conferences

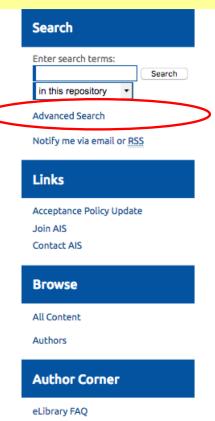

# Use of reference management tools – optional but can save you a lot of time!

- The library offers the **RefWorks** reference management tool for "write'n citing" and for automatically generating reference lists/bibligraphies for theses, see information at <a href="http://libguides.aalto.fi/content.php?pid=638113&sid=5293369">http://libguides.aalto.fi/content.php?pid=638113&sid=5293369</a>
- Another option is to use the highly popular Mendeley.com that can be downloaded free from <a href="https://www.mendeley.com">www.mendeley.com</a>
  - It is able to automatically create bibliographic information from PDF's you have saved to your computer, or from a web page
  - It allows annotations and making notes for PDF's
  - Provides "write'n cite" plugins for MS-Word and Open Office
  - Works also on web; desktop library can be synchronized with it
  - Enables sharing of reference libraries with a group
- New! See BIZ tutorial video: <a href="https://www.dropbox.com/home/Aiole%20videos">https://www.dropbox.com/home/Aiole%20videos</a>

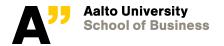

# Other Mendeley tutorials can be found at <a href="https://community.mendeley.com/guides/videos">https://community.mendeley.com/guides/videos</a>

### **Videos and Tutorials**

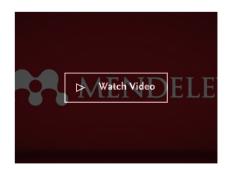

### Getting Started with Mendeley (5:37)

Guide and overview to help you get started.

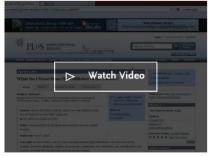

### How to import your documents (2:05)

A quick tutorial on how to import documents and references into your library.

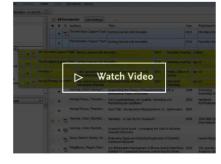

### How to organize your documents (3:10)

A walk through the Mendeley interface and how to organize documents within your library.

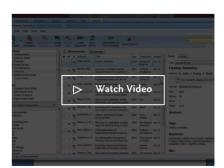

### How to generate citations (2:11)

How to install and generate citations with our MS Word and LibreOffice Plug-ins.

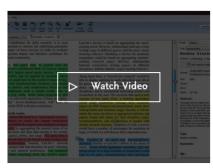

### How to find articles quickly (3:24)

How to search your Mendeley Desktop and Mendeley Web applications.

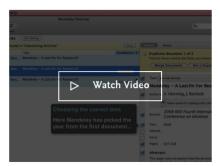

# How to remove duplicates (0:49)

How to remove duplicate documents in Mendeley Desktop.

# Self-study pages: Guide to information retrieval at <a href="http://libguides.aalto.fi/informationretrieval">http://libguides.aalto.fi/informationretrieval</a> and in Finnish at <a href="http://libguides.aalto.fi/tiedonhankinta">http://libguides.aalto.fi/tiedonhankinta</a>.

Learning Centre / LibGuides / Guide to Information retrieval / Home

Guide to information retrieval: Home

Search this Guide

Search

Home

Planning information retrieval

**Executing information retrieval** 

Evaluating and using information

Suomeksi

### Welcome

This self-study guide is intended for both independent studying and to complement the information skills training offered by Learning Centre. For more information on training, please see the website at Learning Centre.

### Searching for information

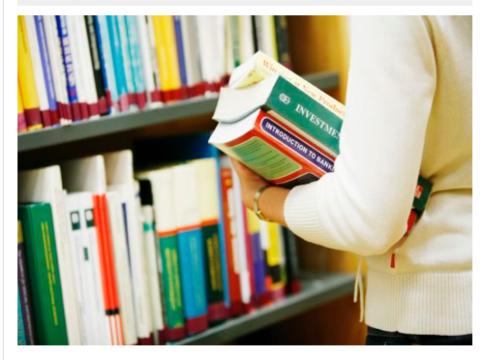

### Why should I study information retrieval?

All graduating students should have good information retrieval skills:

- recognising your information need
- knowing how to seek for and locate information
- being able to critically and ethically evaluate and use the information retrieved

Good skills in information retrieval will improve your speed and performance in your academic and professional life and lead to better results.

Last Updated: Dec 20, 2016 1:23 PM

URL: http://libguides.aalto.fi/informationretrieval

A Print Page

Login to LibApps Report a problem.

# You may also make an appointment with the Library's Information Specialist

- Kandistartti = Bachelor student IR (Information Retrieval) kickoff session
  - 1 hour personal guidance session on your topic at the library

http://libguides.aalto.fi/c.php?g=582375&p=4020870

### Ask an Information Specialist

Need quick help? Information specialists answer your questions online.

### Information retrieval skills training

The Learning Centre offers training in information retrieval skills to support learning, teaching and research activities. Teaching is organised at all campuses.

We have courses that are part of the degree programmes as well as separate sessions open to Aalto students and faculty.

### Meet an Information Specialist

Meet an information specialist is a personalized guidance session about information retrieval for one or multiple customers at a time.

Use these forms to make an appointment to meet with a subject information specialist of your choice:

- Arts, design, and architecture
- Business
- Technology
- Visual Resources Centre

The aim of the information skills training is to assist in the selection of information sources, facilitate information retrieval and assessment and offer tools for information management. The best and most comprehensive information search results are often achieved in a personal consultation.

#### **Feedback**

Send us **feedback** to further develop the service.

#### Questions

• oppimiskeskus@aalto.fi

#### **Forms**

- Meet an Information Specialist (book an appointment):
  - Arts, design, and architecture
  - Business
  - Technology
  - Visual Resources Centre

### See also

- Information skills training guide
- Guide to information retrieval

For Aalto University schools and departments

Order a training session

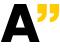

# New resources at the seminar pages!

https://mycourses.aalto.fi/course/view.php?id=20077&section=5 (more videos will be added soon)

### Video tutorials

In this section you will find several video tutorials made for BIZ Bachelor's thesis students to help them familiarise in the topics related to thesis work. The videos have been produced in an Aalto Online Learning project by ISM and Marketing faculty (Johanna Bragge, Kristina Wittkowski, Katri Kauppi, Tanya Padhaiskaya and Sanna Tiilikainen).

Panopto link to: Research profiling using reference databases

17-minute video on how to profile research using the Scopus database at the Learning centre. Note that you can extend the screen-recording video part to full screen from the box icon at the upper right-hand corner in Panopto.

Searching literature in science databases

5-minute video on how to search literature in specific journals or databases in the Learning Centre. Note that you can extend the screen-recording video part to full screen from the box icon at the upper right-hand corner in Panopto.

Theories and theoretical frameworks

8-minute video on what is a theory and a theoretical framework.

🚷 Writing a literature review

8-minute video on how to write a critical literature review.

Designing a Table of contents for your thesis

4-minute video on designing the table of contents for your thesis (as part of your research plan).

锅 How to reference literature sources

9-minute video on proper citation and referencing practices.

How to use a reference manager software

9-minute tutorial on how to use Mendeley reference manager

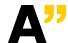

# Next lecture on January 29, 2019 by Markku Tinnilä

- Topics of the 3<sup>rd</sup> introductory lecture:
   Reading literature, theoretical framework, writing the thesis, correct referencing to sources, structure of the thesis, process of writing, conduct and roles in the seminar sessions.
- Deadlines for research plan and profiling assignment
   January 31
- Email notification of your thesis group on February 4, and group meetings on Tuesday February 5 at 13-15

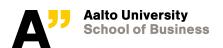